УЧЕБНЫЙ ЦЕНТР «ТОПЭКСПЕРТ»

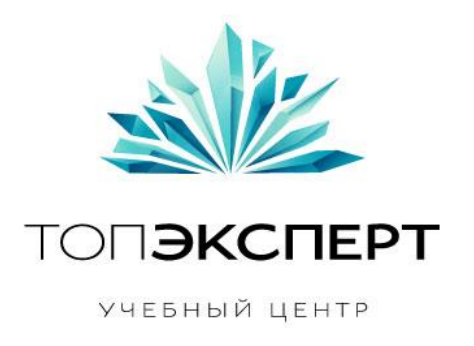

# Модуль проверки кода всех важных страниц

10 поток профессионального курса по SEO

**Работу выполнил: Алексей Кротов Дипломный руководитель: Дмитрий Иванов**

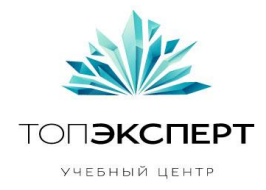

## **Модуль: Проверка кода ответа всех важных страниц.**

#### **#1 Описание проекта**

Используя:

 список всех важных внутренних страниц сайта важность документов определяется: 1) дополнительным параметром "**important=1"** в СуБД для таблицы URL,

2) из ручного списка внутренних URL сайта в .txt файле,

3) конкретно для заданного внутреннего URL

4) анализ приоритета страниц в Sitemap для добавления важности страниц Необходимо:

- определить валидность URL
- определить код ответа данных страниц

Результат:

 вывод на экран админ-панели модуля список важных страниц с характерным для него кодом ответа сервера

#### **примеры**:

http://vk.com/feed код **200** http:// vk.com /gfufg код **404** http://www.vk.com/ код **302**

#### **#2 Задачи, которые решает модуль**

 информирует веб-мастера о правильности кодов ответа серверов важных (продвигаемых) страниц

## **#3 Входные данные (описание и таблица)**

**Автор**: Алексей Кротов, 10-ый поток курсов ТопЭксперт Обработка URL происходит на основе загрузки .txt файла, содержащего URL важных страниц (по одному URL на строчку), либо на основании СуБД с дополнительным параметром для каждой страницы- «**important=1**», который добавляется к странице при создании новых страниц, или же изменяется вручную. Данный параметр приписывается к таблице «URL» или же другим таблицам, содержащие сведения об URL (например: «Страницы») и не зависит от других строк в таблице.

**Дипломный руководитель**: Дмитрий Иванов

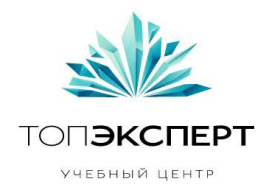

#### Таблицы примеров:

1)

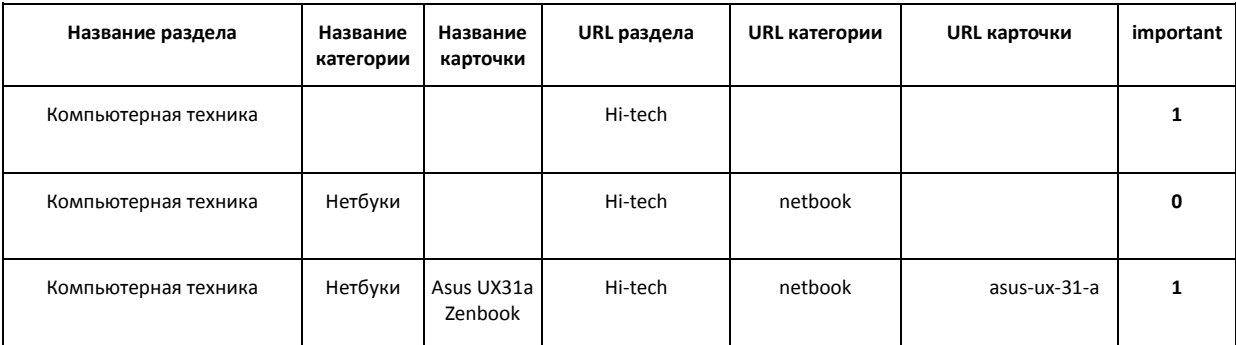

2)

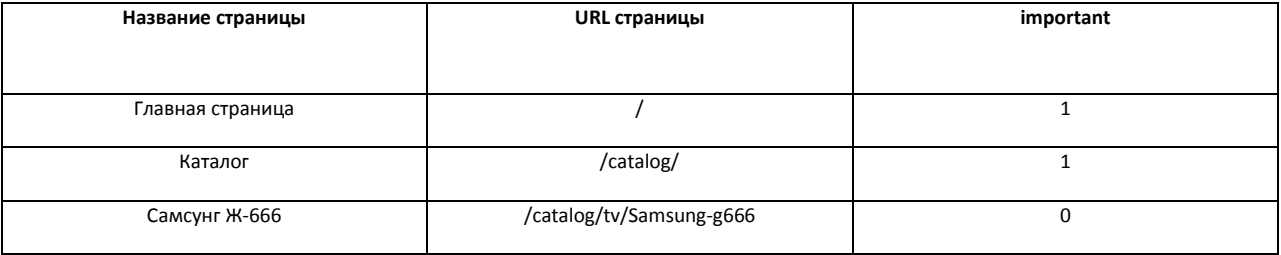

3)

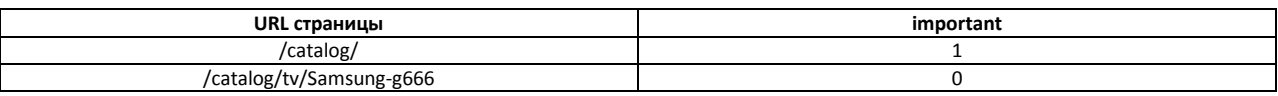

#### **#4 Выходные данные**

На выходе - на экране админ-панели модуля показывается список страниц, с характерными для них на момент сканирования кодом ответа сервера.

#### **#5 Возможные кодов ответа сервера**

1xx: Informational (информационные):

- 100 Continue («продолжить»)[1][3].
- 101 Switching Protocols («переключение протоколов»)<sup>[1][3]</sup>.
- 102 Processing («идёт обработка»).
- 105 Name Not Resolved («не удается преобразовать DNS-адрес сервера»).

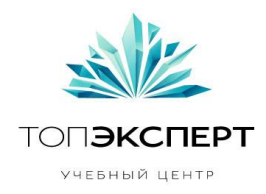

2xx: Success (успешно):

200 ОК («хорошо»)<sup>[1][3]</sup>.

201 Created («создано»)<sup>[1][3][4]</sup>.

202 Accepted («принято»)<sup>[1][3]</sup>.

203 Non-Authoritative Information («информация не авторитетна»)<sup>[1][3]</sup>.

204 No Content («нет содержимого»)<sup>[1][3]</sup>.

205 Reset Content («сбросить содержимое»)<sup>[1][3]</sup>.

206 Partial Content («частичное содержимое»)<sup>[1][3]</sup>.

207 Multi-Status («многостатусный»)<sup>[5]</sup>.

226 IM Used («использовано IM»).

3xx: Redirection (перенаправление):

300 Multiple Choices («множество выборов»)<sup>[1][6]</sup>.

301 Moved Permanently («перемещено навсегда»)<sup>[1][6]</sup>.

302 Moved Temporarily («перемещено временно»)<sup>[1][6]</sup>.

302 Found («найдено»)<sup>[6]</sup>.

303 See Other (смотреть другое)<sup>[1][6]</sup>.

304 Not Modified (не изменялось)<sup>[1][6]</sup>.

305 Use Proxy («использовать прокси») $^{[1][6]}$ .

306 — *зарезервировано* (код использовался только в ранних спецификациях)[6] .

307 Temporary Redirect («временное перенаправление»)<sup>[6]</sup>.

4xx: Client Error (ошибка клиента):

400 Bad Request («плохой, неверный запрос»)<sup>[1][3][4]</sup>.

401 Unauthorized («неавторизован») $^{[1][3]}$ .

402 Payment Required («необходима оплата»)<sup>[1][3]</sup>.

403 Forbidden («запрещено»)<sup>[1][3]</sup>.

404 Not Found («не найдено»)<sup>[1][3]</sup>.

405 Method Not Allowed («метод не поддерживается»)<sup>[1][3]</sup>.

406 Not Acceptable («неприемлемо»)<sup>[1][3]</sup>.

407 Proxy Authentication Required («необходима аутентификация прокси»)<sup>[1][3]</sup>.

408 Request Timeout («истекло время ожидания») $^{[1][3]}$ .

409 Conflict («конфликт»)<sup>[1][3][4]</sup>.

410 Gone («удалён»)<sup>[1][3]</sup>.

411 Length Required («необходима длина»)<sup>[1][3]</sup>.

412 Precondition Failed («условие ложно»)<sup>[1][3][7]</sup>.

413 Request Entity Too Large («размер запроса слишком велик»)<sup>[1][3]</sup>.

414 Request-URI Too Large («запрашиваемый URI слишком длинный»)<sup>[1][3]</sup>.

415 Unsupported Media Type («неподдерживаемый тип данных»)<sup>[1][3]</sup>.

416 Requested Range Not Satisfiable («запрашиваемый диапазон не

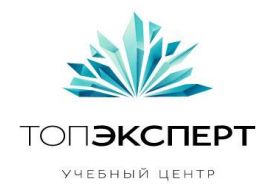

достижим»)<sup>[3]</sup>.

417 Expectation Failed («ожидаемое неприемлемо»)<sup>[3]</sup>.

422 Unprocessable Entity («необрабатываемый экземпляр»).

423 Locked («заблокировано»).

424 Failed Dependency («невыполненная зависимость»).

425 Unordered Collection («неупорядоченный набор»)<sup>[8]</sup>.

426 Upgrade Required («необходимо обновление»).

428 Precondition Required («необходимо предусловие»)<sup>[9]</sup>.

429 Too Many Requests («слишком много запросов»)<sup>[9]</sup>.

431 Request Header Fields Too Large («поля заголовка запроса слишком большие»)<sup>[9]</sup>.

449 Retry With («повторить с»)<sup>[2]</sup>.

451 Unavailable For Legal Reasons («недоступно по юридическим причинам»)<sup>[10]</sup>.

456 Unrecoverable Error («некорректируемая ошибка»).

499 Используется Nginx, когда клиент закрывает соединение до получения ответа.

5xx: Server Error (ошибка сервера):

500 Internal Server Error («внутренняя ошибка сервера»)<sup>[1][3]</sup>.

501 Not Implemented («не реализовано») $^{[1][3]}$ .

502 Bad Gateway («плохой, ошибочный шлюз»)<sup>[1][3]</sup>.

503 Service Unavailable («сервис недоступен»)<sup>[1][3]</sup>.

504 Gateway Timeout («шлюз не отвечает»)<sup>[1][3]</sup>.

505 HTTP Version Not Supported («версия HTTP не поддерживается»)<sup>[1][3]</sup>.

506 Variant Also Negotiates («вариант тоже проводит согласование»)[11]

507 Insufficient Storage («переполнение хранилища»).

508 Loop Detected («обнаружена петля»)<sup>[12]</sup>

509 Bandwidth Limit Exceeded («исчерпана пропускная ширина канала»).

510 Not Extended («не расширено»).

511 Network Authentication Required («требуется сетевая аутентификация»)<sup>[9]</sup>.

#### **#6 Формулы**

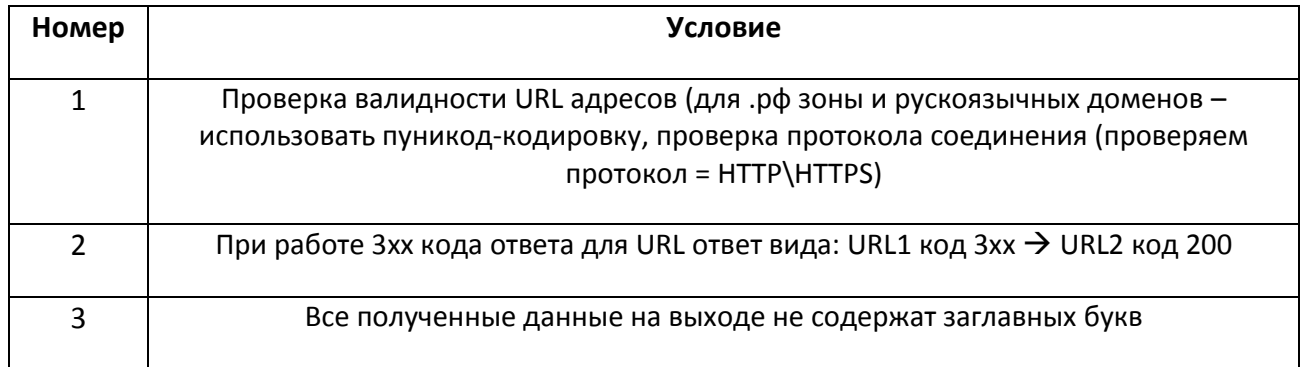

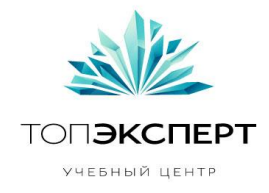

#### **#7 Карта логических связей выполнения модуля**

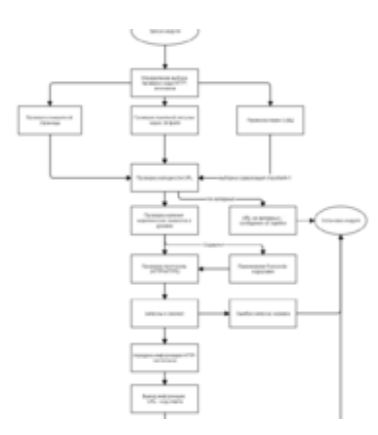

#### **#8 Список модулей, с которыми взаимодействует модуль**

- модуль создания страниц
- группа модулей перелинковки
- модуль генерации карты сайта
- модуль поиска битых ссылок и ссылок на редиректы
- модуль формирования бекапов
- модуль проверки корректности перелинковки

#### **#9 Описание процессов взаимодействия**

- 1. Модуль создания страниц
- при создании новых страниц можно явно указывать, что данная страница является важной, при этом в СуБД будет записываться параметр *important=1*

Группа модулей перелинковки:

Перелинковка для повышение анкорного ранжирования Перелинковка для индексации новых страниц Перелинковка для индексации старых страниц Перелинковка для повышения статического веса Перелинковка для увеличения внутреннего трафика)

- при наличии длительного ответа страниц с кодом 4xx исключать страницы из перелинковки, исключая возможность ссылаться другие страницы на нерабочую
- 2. Модуль генерации карты сайта
- при наличии длительного ответа страниц с кодом 5xx исключить их из Sitemap

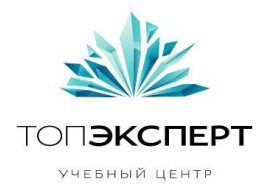

- 3. Модуль поиска битых ссылок и ссылок на редиректы
- при наличии 4xx и 3xx внеплановая активация модуля
- 4. Модуль формирования бекапов
- при длительном ответе 5xx –предлагает восстановить последний работоспособный бэекап
- 5. Модуль проверки корректности перелинковки
- при наличии 4xx кодов ответа внеплановая активация модуля

#### **#10 Предполагаемая нагрузка**

 при проверке важных страниц нагрузка будет средняя, линейно зависящая от количества важных страниц. Путем применения периодичности запросов к серверу, мы можем минимизировать нагрузку на сервер, при этом увеличится общее время выполнения задачи.

### **#11 Особые требования**

- 6. Ручная проверка конкретных страниц
- 7. Ручная пакетная проверка конкретных страниц
- 8. Автоматизированная по запросу проверка страниц из СуБД
- 9. Возможность изменять важность страниц (для работы модуля из СуБД)
- 10. Возможность проверки всех, без исключения страниц сайта

#### **#12 Процесс остановки модуля**

- в случае, если режим проверки заголовков модуля превысил допустимое время (рекомендуется установить время ожидания разового соединения с сервером >~20 сек, при большом кол-ве важных страниц (> 10 000 страниц))
- в случае сбора и вывода информации по всем, интересующим нас важным страницам.

#### **#13 Процесс запуска модуля**

- модуль запускается в ручную, при этом пользователь может выбрать 3 варианта запуска модуля: для конкретной страницы, пакетная загрузка .txt файла с URL важных страниц, работа с СуБД с "*important=1*"
- автоматически с помощью Cron в настройках Crontab. Интервал времени с 8:00-до 23:00 – 15 минут, с 23:00 до 8:00 – 3 минуты. В случае автоматического запуска используется работа СуБД с параметром страниц "*important=1*".

#### **#14 Предполагаемое расширение модуля**

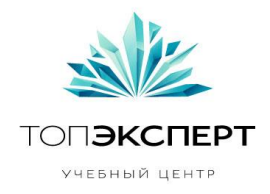

Расширение не планируется

#### **#15 Возможные причины поломки модуля**

 выход из строя БД, содержащей параметра "*important*", отсутствие хотя бы одного значения "*important=1*",

#### **#16 Работа модуля в случае поломки**

- При анализе СуБД таблицы URL страниц и отсутствии параметра *important* или не обнаружении параметра *important=1* хотя бы для одной страницы выводится сообщение в админ-панели модуля и отправкой e-mail веб-мастеру (группе вебмастеров) о том, что важные страницы не назначены.
- При работе модуля через конкретную URL-страницу или пакетную загрузку через .txt файл возможность поломки модуля --> 0.